## **Teste de Wilcoxon-Mann-Whitney**

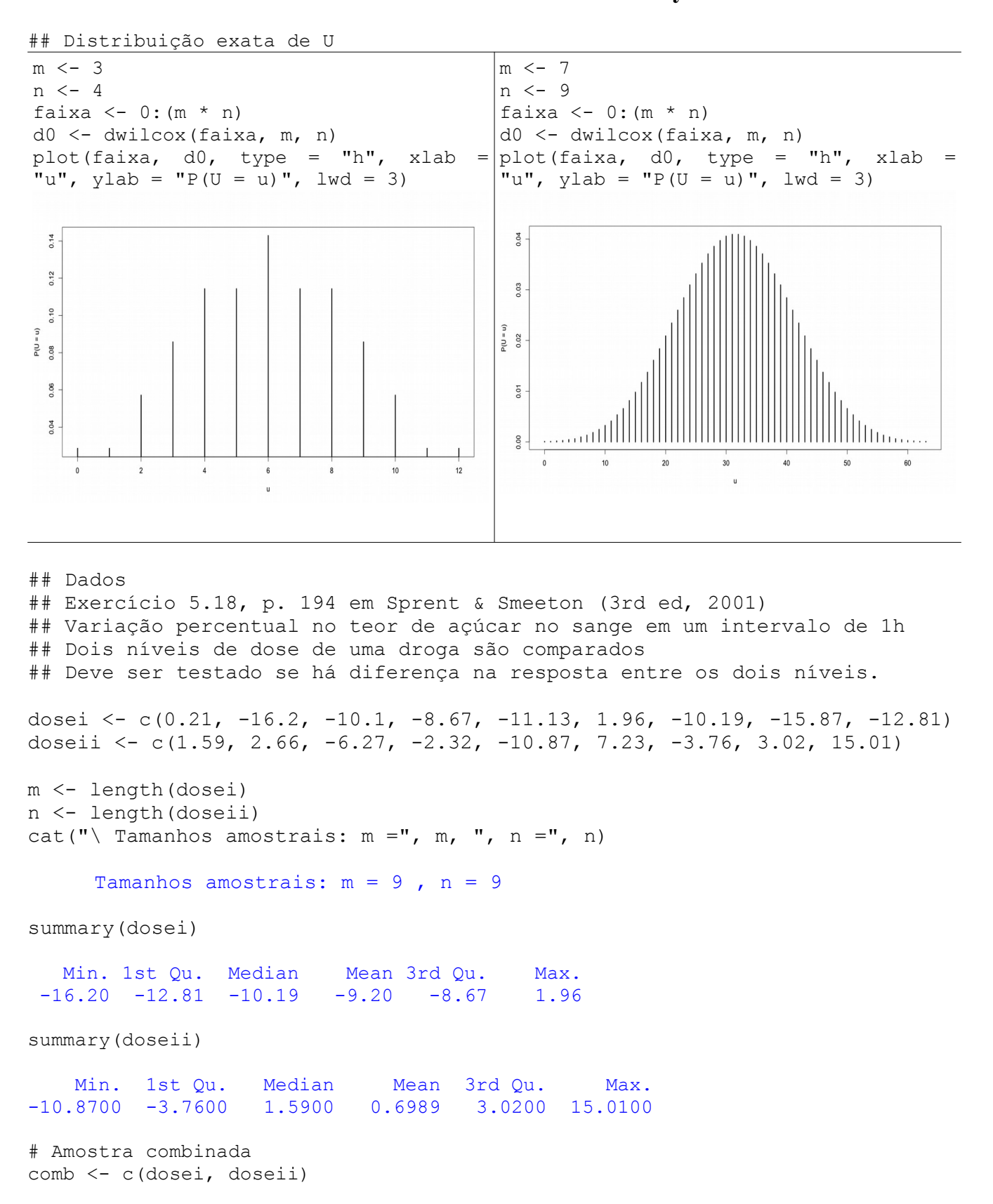

```
# Gráfico de pontos
dose \leq factor(rep(c("Dose I", "Dose II"), times = c(m, n)))
stripchart(comb \sim dose, method = "stack", pch = 20, cex = 2,
            xlab = "Variação de açúcar (%)", col = c("red", "blue"), 
           ylab = "Dose")
```
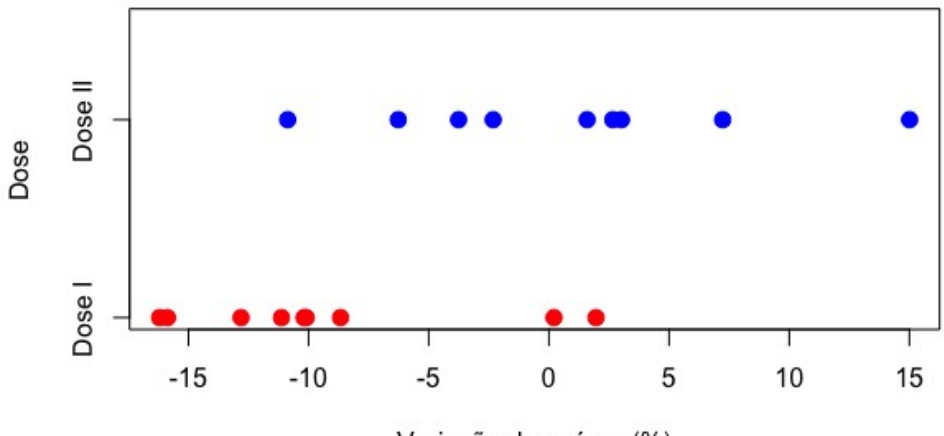

Variação de açúcar (%)

```
# Função distribuição empírica
Fm <- ecdf(dosei)
Fn <- ecdf(doseii)
plot(Fm, main = "", pch = 20, xlim = range(comb),
      xlab = "Variação de açúcar (%)",
      ylab = "Probabilidade", col = "red")
lines(Fn, col = "blue", \text{ pch} = 20)legend("bottomright", c("Dose I", "Dose II"), lty = 1,col = c("red", "blue"), bty = "n")
```
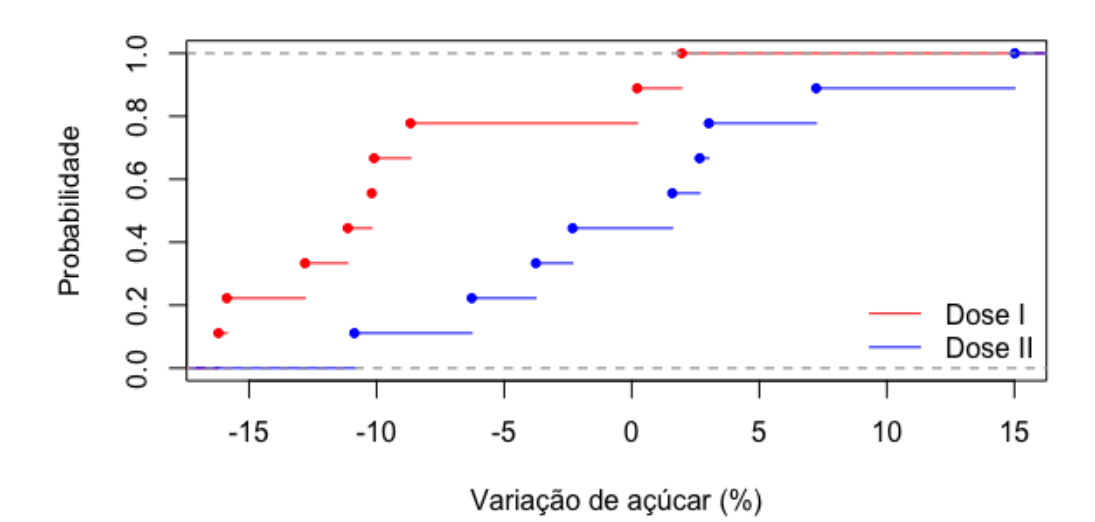

2

```
# Gráfico de quantis (QQ)
faixa <- range(comb)
qqplot(dosei, doseii, pch = 20, xlim = faixa, ylim = faixa,
        xlab = "Variação de açúcar (%) - Dose I",
        ylab = "Variação de açúcar (%) - Dose II", col = "blue")
abline(0, 1, lty = 2)
```
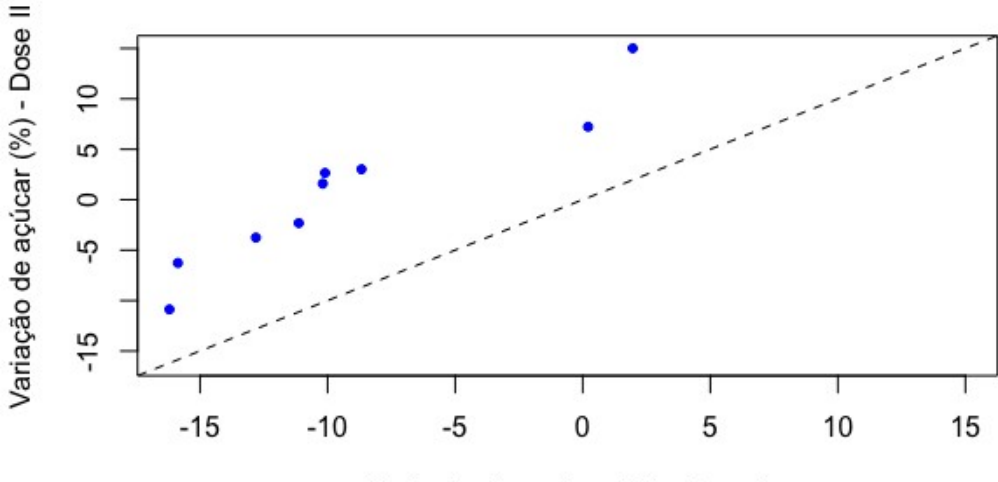

Variação de açúcar (%) - Dose I

```
# Teste de Wilcoxon-Mann-Whitney
wilcox.test(dosei, doseii, alternative = "two.sided")
```
Wilcoxon rank sum test

```
data: dosei and doseii
W = 12, p-value = 0.01061
alternative hypothesis: true location shift is not equal to 0
```
Adotando um nível de significância de 5%, com base nos dados coletados e utilizando o teste de Mann-Whitney, há diferença significativa na variação percentual de açúcar no sangue entre os dois níveis de dose da droga ( $p = 0.0106$ ).

Nota 1. Como você justificaria a aplicação do teste de Mann-Whitney a estes dados?

Uma estimativa do deslocamento entre as duas funções distribuição pode ser obtida com a opção conf.int = TRUE (por default, o coeficiente de confiança é 0,95).

result <- wilcox.test(dosei, doseii, alternative = "two.sided", conf.int = TRUE)

A estimativa da diferença  $(=-10.49)$  está no componente result $\epsilon$ estimate. Com esta estimativa podemos obter a função distribuição empírica da variação percentual com a dose I após deslocamento e comparar com a função distribuição empírica da variação percentual com a dose II.

```
# Função distribuição empírica com deslocamento
Fmloc \leq ecdf(dosei - result$ estimate)<br>plot (Fn, main = "", pch = 20,
plot(Fn, main = ''', pch = 20, xlim = range(doseii, dosei
result$estimate), xlab = "Variação de açúcar (%)", ylab =
"Probabilidade", col = "blue")
lines(Fmloc, col = "red", \text{ pch} = 20)legend("bottomright", c("Dose I deslocada", "Dose II"), lty = 1, 
       col = c("red", "blue"), bty = "n")
```
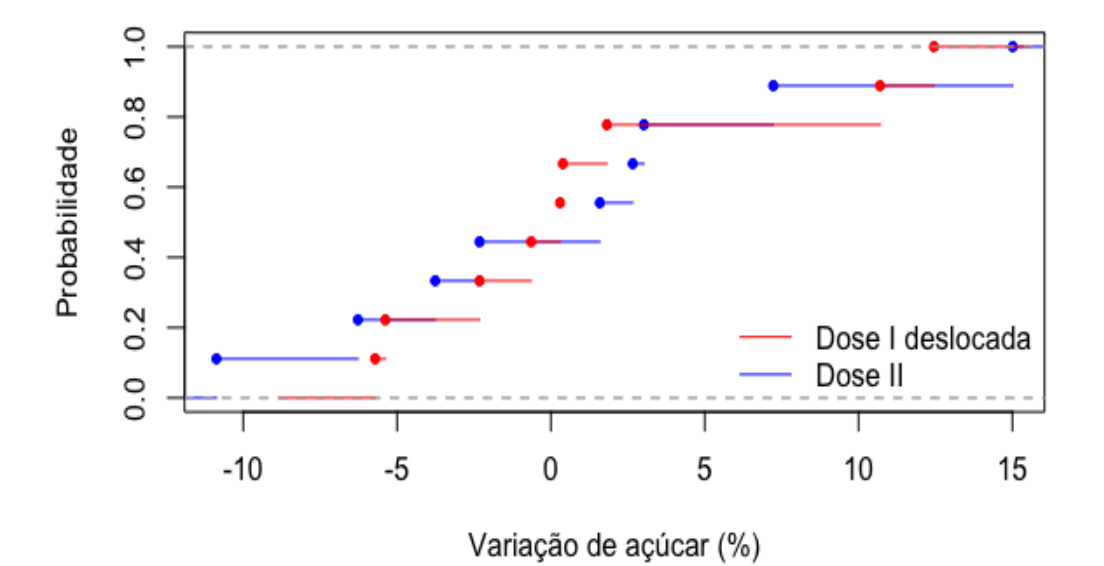

Nota 2. Utilize o gráfico acima para responder à pergunta da Nota 1.

Nota 3. Verifique se é apropriado utilizar o teste *t* de Student para amostras independentes.

Um intervalo de confiança (IC) para a diferença de localização (diferença mediana) está no componente result\$conf.int.

```
95 percent confidence interval: -17.42 -2.40
```
A função wilcox\_test do pacote coin permite obter inferências exatas para a diferença de localização, mesmo quando há empates. Havendo empates, a distribuição da estatística de teste é exata condicional. Esta função requer uma formula com a variável resposta do lado esquerdo e a variável de grupo (da classe factor) do lado direito.

```
library(coin)
wilcox test(comb \sim dose, distribution = "exact", conf.int = TRUE,
            alternative = "two.sided")
```

```
Exact Wilcoxon-Mann-Whitney Test
data: comb by dose (Dose I, Dose II)
Z = -2.5166, p-value = 0.01061
alternative hypothesis: true mu is not equal to 0
95 percent confidence interval:
-17.42 -2.40sample estimates:
difference in location 
                 -10.49
```
A função wilcox test efetua a comparação utilizando a ordem alfabética dos níveis do fator dose. ("Dose I" e "Dose II") Se for necessário, a ordem dos níveis de um fator pode ser modificada com o argumento levels na chamada da função factor.